*Get your business connected with QSS featuring Microsoft® .NET framework-based applications.*

> $10021$ CLUTCH ASSEMBL

InvLoo

 $STK.1$ 

STK-B

# **Wireless PDA Inventory Inquiry**

### *Add efficiency to your business with PDA interfaces and bar code applications*

Now you can input and retrieve valuable information from your Epicor™ system whenever and wherever you are with our customized mobile computing solutions.

Our bar code and PDA applications are Microsoft-based, and run on Pocket PC devices. You don't have to have an existing Web site linked to your Epicor system. Our applications are stand-alone, so there is no additional software required for you to use our applications. All updates to your database use your existing ManFact™, DataFlo<sup>™</sup> or Avanté<sup>™</sup> business rules, so you can be assured of the integrity for every transaction.

#### *Take a closer look at PDA Inventory Inquiry screen*

This application is used to quickly view inventory details from your ManFact, DataFlo or Avanté system.

To obtain inventory details on a specific part, you begin the process by entering or scanning a part number. A list of inventory locations where the part exists will be displayed, including On-Hand and Available quantities at the location. The total count for all locations is displayed in the header.

If the part is lot controlled, you may drilldown to view On-Hand and Available lot balances at any location by clicking on the desired location. If the part is serial controlled, you can drill-down to view the existing serial numbers for the selected lot or location.

## *Additional Features*

In a lot-controlled environment, this screen provides the ability to inquire for a part that you need balances for by simply scanning the lot number.

In a bincontrolled environment, clicking the  $\left| \beta n \right|$  button will display a list of all bin locations where the part

exists, and the on-hand quantity existing in each bin.

By leaving the part number blank, you can enter or scan a bin location or inventory location and the system will respond with a list of part numbers that exist at the desired location.

*See how QSS can make your system revolve around your business.*

 $S_{\mathcal{P}}$ 

320.00

Avail

47.00

241.00

OnHand

 $50.00$ 

 $270.00$ 

Microsoft is either a registered trademark or trademark of Microsoft Corporation in the United States and/or other countries. DataFlo, ManFact & Avanté and Epicor are products, copyrights and trademarks of Epicor Software Corporation. UniVerse & UniData are products, copyrights and trademarks of IBM Software.

#### *800.314.8388*

928.443.9990 • Fax: 928.443.9991 • www.qss.net • e-mail: qssinfo@qss.net 1515 North Happy Valley Road, Prescott, AZ 86305

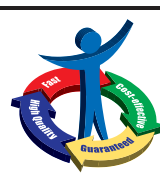

*Quality Software Solutions, Inc.*